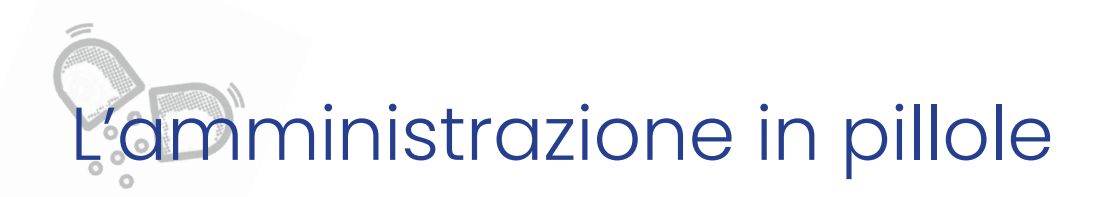

# **Calendario delle comunicazioni**

- **\_Supporto alla didattica (14.09.2018)**
- **\_Seminari tecnico scientifici (14.09.2018)**
- **\_Quadro economico di contratti e progetti (16.10.2018)**
- **\_Visiting Scholars e Visiting Phd (16.10.2018)**
- **\_Conferimento incarichi di collaborazione a personale esterno (12.11.2018)**
- **\_Uso agenzia viaggi Travel arranger (14.12.2018)**
- **\_Sicurezza Sistema laboratori, didattica e servizio (19.02.2019)**
- **\_Amministrazione del PC dipartimentale in dotazione**

# La responsabilità della sicurezza in aula

I **DOCENTI** incaricati dei corsi sono **RESPONSABILI** della **GESTIONE** delle **EMERGENZE** in aula

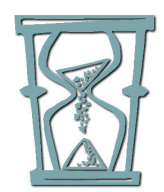

### **Ogni anno**

all'avvio del semestre o del corso annuale

come da procedura reperibile al sito: **www.spp.polimi.it** sezione **SICUREZZA > GESTIONE EMERGENZE > GESTIONE EMERGENZA AULE DOCENTI**

# La responsabilità della sicurezza

I **DOCENTI** incaricati dei corsi sono **RESPONSABILI** anche delle **ATTIVITÀ DIDATTICHE** e hanno l'**OBBLIGO** di **DICHIARARE** se l'attività didattica comporta **RISCHI SPECIFICI**.

L'applicativo è disponibile nella pagina dei **servizi online** di ogni docente:

**www.polimi.it**  sezione **SERVIZI ONLINE > Documento di valutazione del rischio delle attività didattiche e di ricerca**

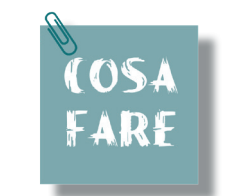

**Dichiarazione** del docente+ **DVR** (se previsto)

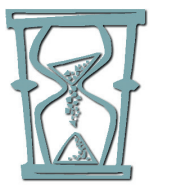

**Ogni anno**

all'avvio del semestre o del corso annuale

# Visite didattiche al di fuori delle sedi del Politecnico **MOSTRE | EVENTI | IMPIANTI | CANTIERI | AZIENDE**

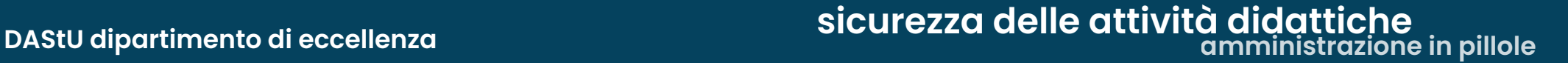

## Caso 1 **IMPIANTI | CANTIERI | AZIENDE CON PRESENZA DI RISCHI SPECIFICI**

Comunicazione preventiva sullo svolgimento delle attività sperimentali in esterno o presso i laboratori del Politecnico

Visite didattiche al di fuori delle sedi del Politecnico(mostre/eventi, impianti/cantieri/aziende)

Visite didattiche al di fuori delle sedi del Politecnico(impianti/cantieri/aziende con presenza di rischi specifici)

Visite didattiche al di fuori delle sedi del Politecnico(mostre/eventi/musei/seminari/ aziende senza la presenza di rischi specifici)

NON effettuerò visite al di fuori delle sedi del Politecnico

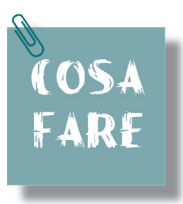

**Inviare la comunicazione** preventiva di visita didattica al di fuori delle sedi del Politecnico di Milano (**modulo scaricabile** al sito www.dastu.polimi.it > sicurezza) **almeno 10 giorni prima** della visita contatto: **maria.barchi@polimi.it**

**Allegare DVR** dell'azienda, cantiere, impianto…

**DVR Documento della Valutazione del Rischio**

## Caso 2 **MOSTRE | EVENTI | MUSEI | SEMINARI | AZIENDE SENZA LA PRESENZA DI RISCHI SPECIFICI**

Comunicazione preventiva sullo svolgimento delle attività sperimentali in esterno o presso i laboratori del Politecnico Visite didattiche al di fuori delle sedi del Politecnico(mostre/eventi, impianti/cantieri/aziende)<sup>\*</sup> O Visite didattiche al di fuori delle sedi del Politecnico(impianti/cantieri/aziende con presenza di rischi specifici) Visite didattiche al di fuori delle sedi del Politecnico(mostre/eventi/musei/seminari/ aziende senza la presenza di rischi specifici) NON effettuerò visite al di fuori delle sedi del Politecnico

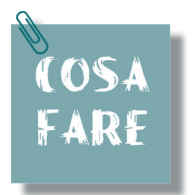

**Inviare la comunicazione** preventiva di visita didattica al di fuori delle sedi del Politecnico di Milano (**modulo scaricabile** al sito www.dastu.polimi.it > sicurezza) **almeno 10 giorni prima** della visita contatto: **maria.barchi@polimi.it**

## Caso 3 **NON effettuerò visite al di fuori delle sedi del Politecnico**

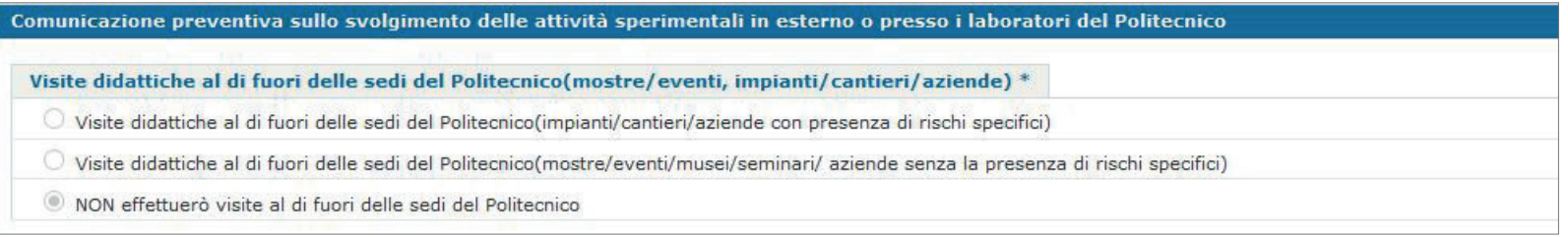

### NON serve attivare alcuna procedura

Attività di laboratorio sperimentale che necessitano della valutazione del rischio

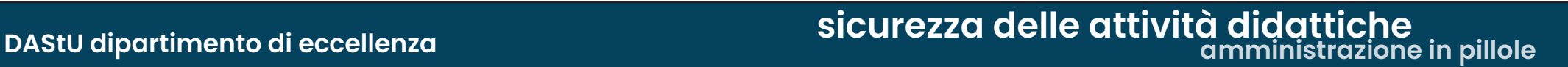

# Caso 1 **Effettuerò attività di didattica di laboratorio sperimentale**

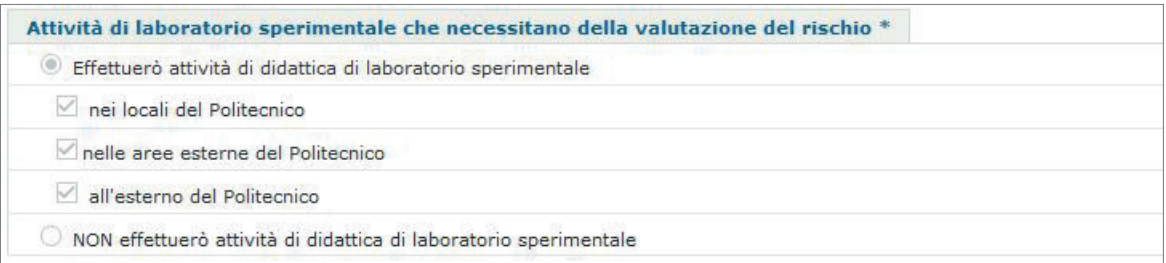

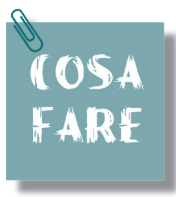

### **Individuare un RADRL**

**Redigere** un **DVR**  [esempio **MOD10** da richiedere a Maria Barchi]

**Formare** i partecipanti all'attività [esempio **MOD3** da richiedere a Maria Barchi]

**Inviare** la documentazione a **maria.barchi@polimi.it**

# Caso 2 **NON effettuerò attività di didattica di laboratorio sperimentale**

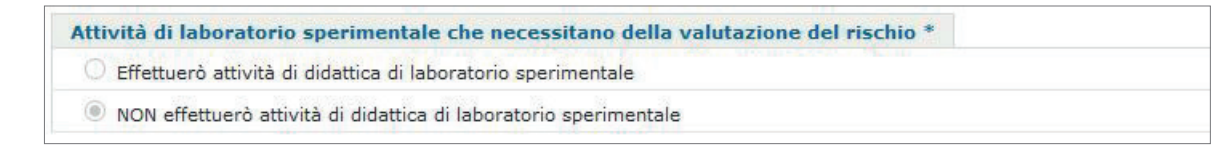

### NON serve attivare alcuna procedura

**RADRL Responsabile delle Attività Didattiche e di Ricerca nei Laboratori DVR Documento della Valutazione del Rischio**

**amministrazione in pillole sicurezza delle attività didattiche DAStU dipartimento di eccellenza**

Compiti che prevedono attività che gli studenti svolgeranno in autonomia senza supevisione

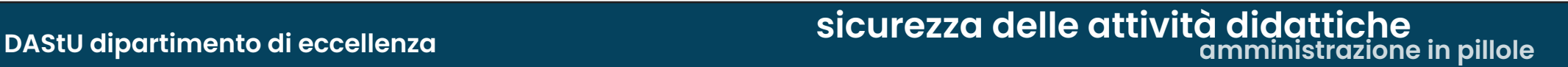

## Caso 1 **Assegnerò compiti che prevedono attività SPERIMENTALI in esterno e che gli studenti svolgeranno in autonomia**

Compiti che prevedono attività che gli studenti svolgeranno in autonomia senza supervisione \*

Assegnerò compiti che prevedono attività SPERIMENTALI in esterno e che gli studenti svolgeranno in autonomia

Assegnerò compiti che prevedono attività in autonomia negli spazi dell'ateneo

O NON assegnerò compiti che prevedono attività sperimentali che gli studenti svolgeranno in autonomia

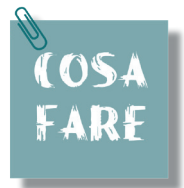

### **Individuare un RADRL**

**Redigere** un **DVR**  [esempio **MOD10** da richiedere a Maria Barchi]

**Formare** i partecipanti all'attività [esempio **MOD3** da richiedere a Maria Barchi]

**Inviare** la documentazione a **maria.barchi@polimi.it**

# Caso 2 **Assegnerò compiti che prevedono attività in autonomia negli spazi dell'Ateneo**

Compiti che prevedono attività che gli studenti svolgeranno in autonomia senza supervisione

Assegnerò compiti che prevedono attività SPERIMENTALI in esterno e che gli studenti svolgeranno in autonomia

Assegnerò compiti che prevedono attività in autonomia negli spazi dell'ateneo

O NON assegnerò compiti che prevedono attività sperimentali che gli studenti svolgeranno in autonomia

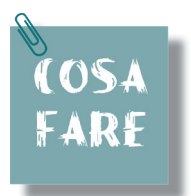

# **Solo se non all'interno di Laboratori del Politecnico Individuare un RADRL**

**Redigere** un **DVR**  [esempio **MOD10** da richiedere a Maria Barchi]

**Formare** i partecipanti all'attività [esempio **MOD3** da richiedere a Maria Barchi]

**Inviare** la documentazione a **maria.barchi@polimi.it**

## Caso 3 **NON assegnerò compiti che prevedono attività sperimentali che gli studenti svolgeranno in autonomia**

Compiti che prevedono attività che gli studenti svolgeranno in autonomia senza supervisione \* ○ Assegnerò compiti che prevedono attività SPERIMENTALI in esterno e che gli studenti svolgeranno in autonomia Assegnerò compiti che prevedono attività in autonomia negli spazi dell'ateneo

® NON assegnerò compiti che prevedono attività sperimentali che gli studenti svolgeranno in autonomia

### NON serve attivare alcuna procedura

# Sicurezza tesisti e dottorandi

Pur non essendo nell'applicativo, i **docenti incaricati di tesi e/o dottorati hanno l'obbligo di dichiarare se l'attività didattica comporta rischi specifici o meno**. La modulistica è la medesima e verrà archiviata in dipartimento

### PER VISITE A MOSTRE, MUSEI, SPAZI PUBBLICI

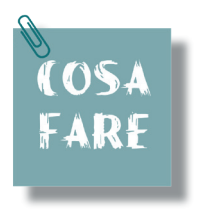

**Inviare la comunicazione** preventiva di visita didattica, al di fuori delle sedi del Politecnico di Milano (**modulo** scaricabile al sito www.dastu.polimi.it > sicurezza) **almeno 10 giorni prima** della visita contatto: **maria.barchi@polimi.it**

### PER VISITE A CANTIERI, AZIENDE, IMPIANTI…

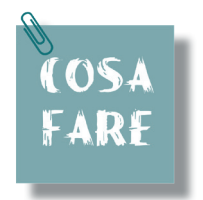

**Inviare la comunicazione** preventiva di visita didattica, al di fuori delle sedi del Politecnico di Milano (**modulo** scaricabile al sito www.dastu.polimi.it > sicurezza) **almeno 10 giorni prima** della visita

contatto: **maria.barchi@polimi.it**

**Allegare DVR** dell'azienda, cantiere, impianto…

**DVR Documento della Valutazione del Rischio**

### PER ATTIVITA' A RISCHIO:

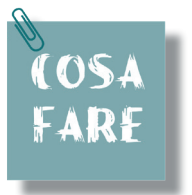

### **Individuare un RADRL**

**Redigere** un **DVR**  [esempio **MOD10** da richiedere a Maria Barchi]

**Formare** i partecipanti all'attività [esempio **MOD3** da richiedere a Maria Barchi]

**Inviare** la documentazione a **maria.barchi@polimi.it**

# Sicurezza attività di ricerca

### I **DOCENTI** che svolgono **ATTIVITÀ DI RICERCA CON ATTIVITÀ A RISCHIO**,

devono provvedere a compilare il **DVRonline** attraverso l'applicativo disponibile nella pagina dei Servizi online di ogni docente **www.polimi.it** 

sezione **SERVIZI ONLINE > Documento di valutazione del rischio delle attività didattiche e di ricerca**

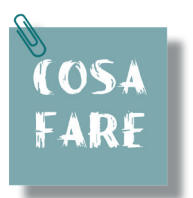

### **Inserire nuova attività**

**Individuare un RADRL**

**Redigere** un **DVR**  [esempio **MOD10** da richiedere a Maria Barchi]

**Formare** i partecipanti all'attività [esempio **MOD3** da richiedere a Maria Barchi]

**Inviare** la documentazione a **maria.barchi@polimi.it**

# A chi rivolgersi

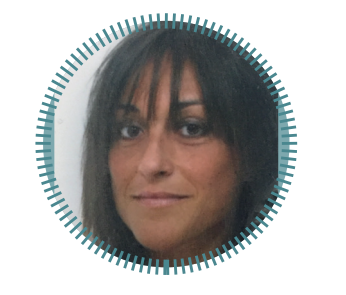

# **Maria BARCHI**

#### **Sicurezza**

maria.barchi@polimi.it 02/2399.5444 oppure 3357645360 lunedì - mercoledì - venerdì

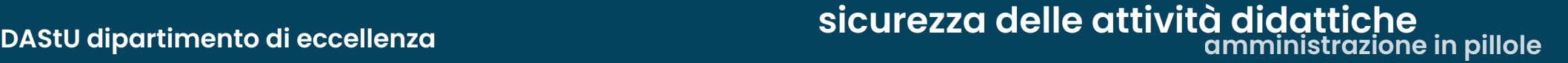